Friday, April 27, 2018

Programming Abstractions Spring 2018 Stanford University Computer Science Department

Lecturer: Chris Gregg

reading: Programming Abstractions in C++, Chapter 10

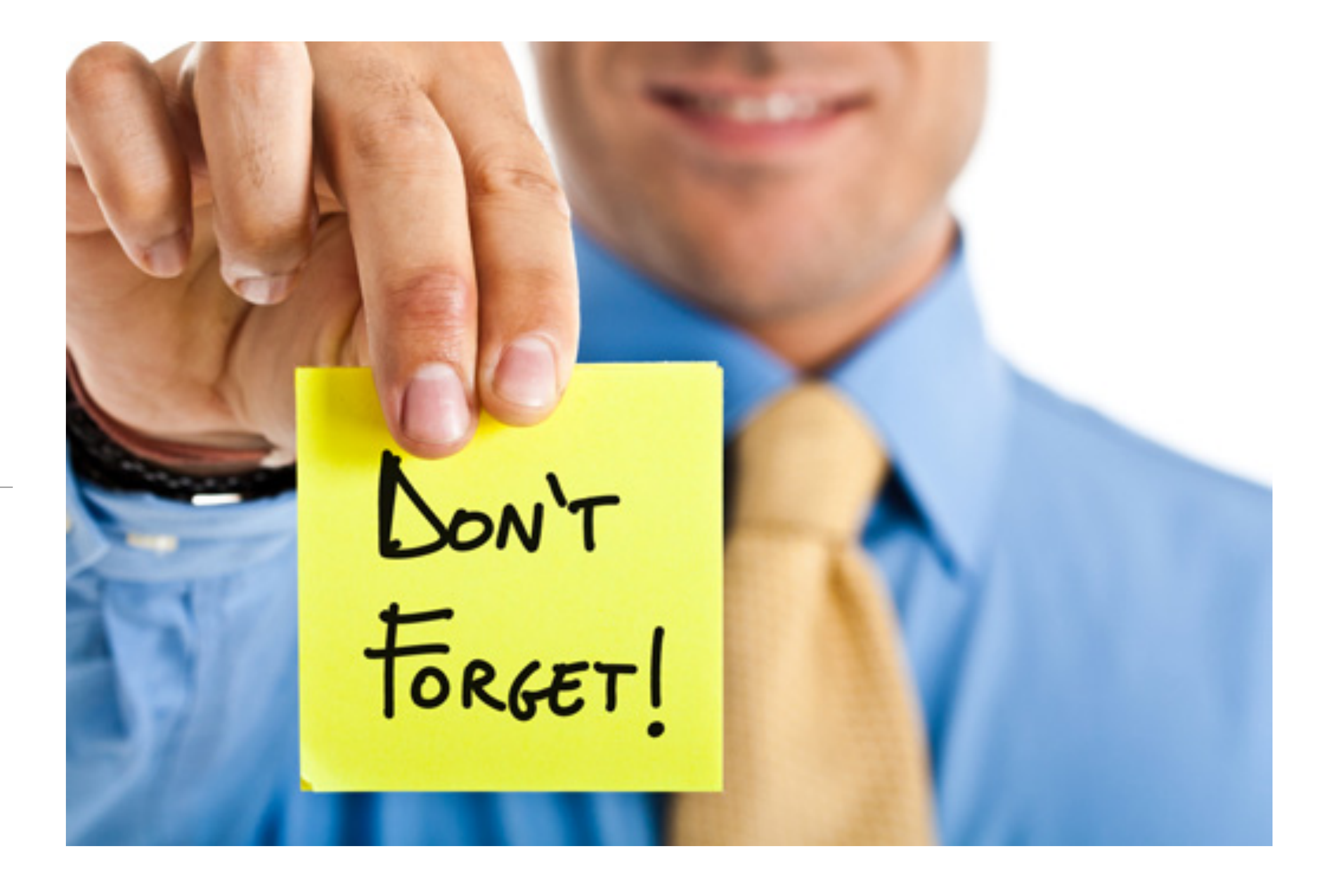

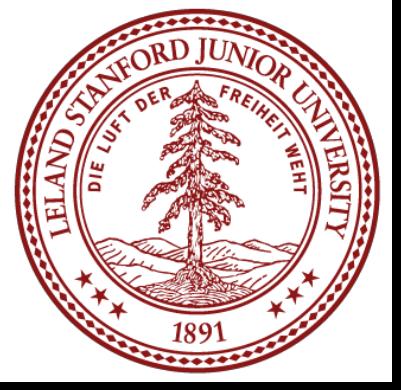

# CS 106B Lecture 12: Memoization and Structs

## Today's Topics

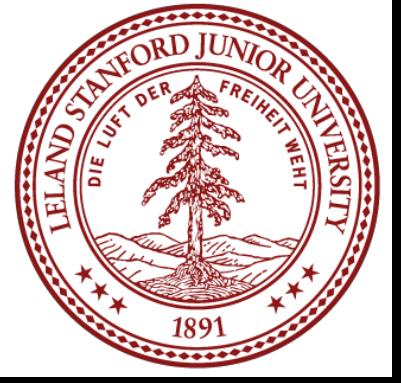

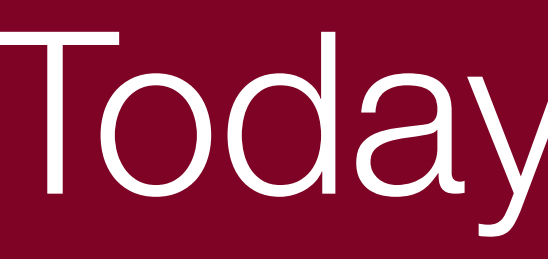

#### •Logistics

- •Midterm Next Thursday
- •Assignment 4 is out, although we will cover classes on *Monday*
- •Memoization •More on Structs

#### <https://www.youtube.com/watch?v=kbKtFN71Lfs&feature=youtu.be>

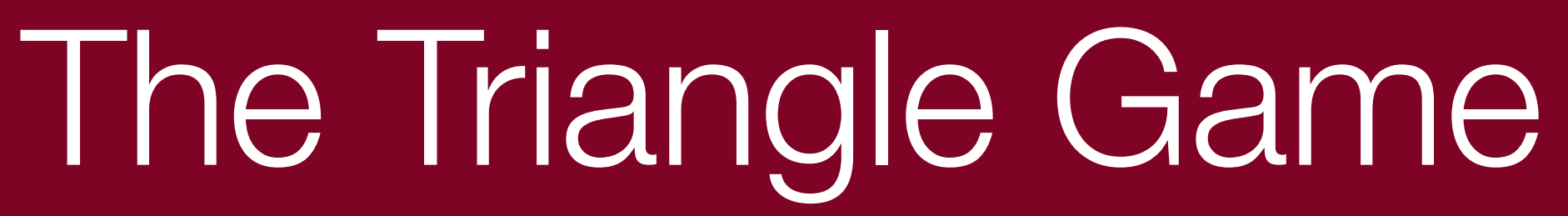

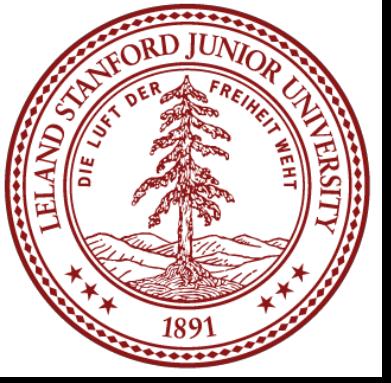

#### The whole video is great, but there is a real treat starting at 5:36

## Memoization

#### Tell me and I forget. Teach me and I rememoize.\*

#### - Xun Kuang, 300 BCE

\* Some poetic license used when translating quote

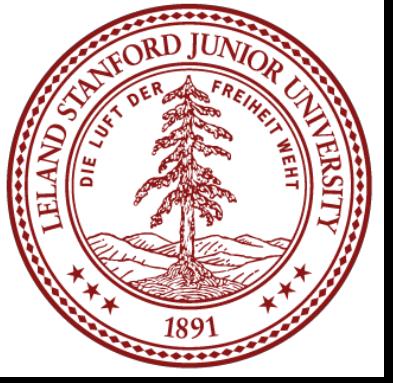

## Beautiful Recursion

• Let's look at one of the most beautiful recursive definitions:

 $F_n = F$ *where F*0*=*0*, F*1*=*1

#### • This definition leads to this:

$$
F_{n-1} + F_{n-2}
$$
  
 $F_0=0, F_1=1$ 

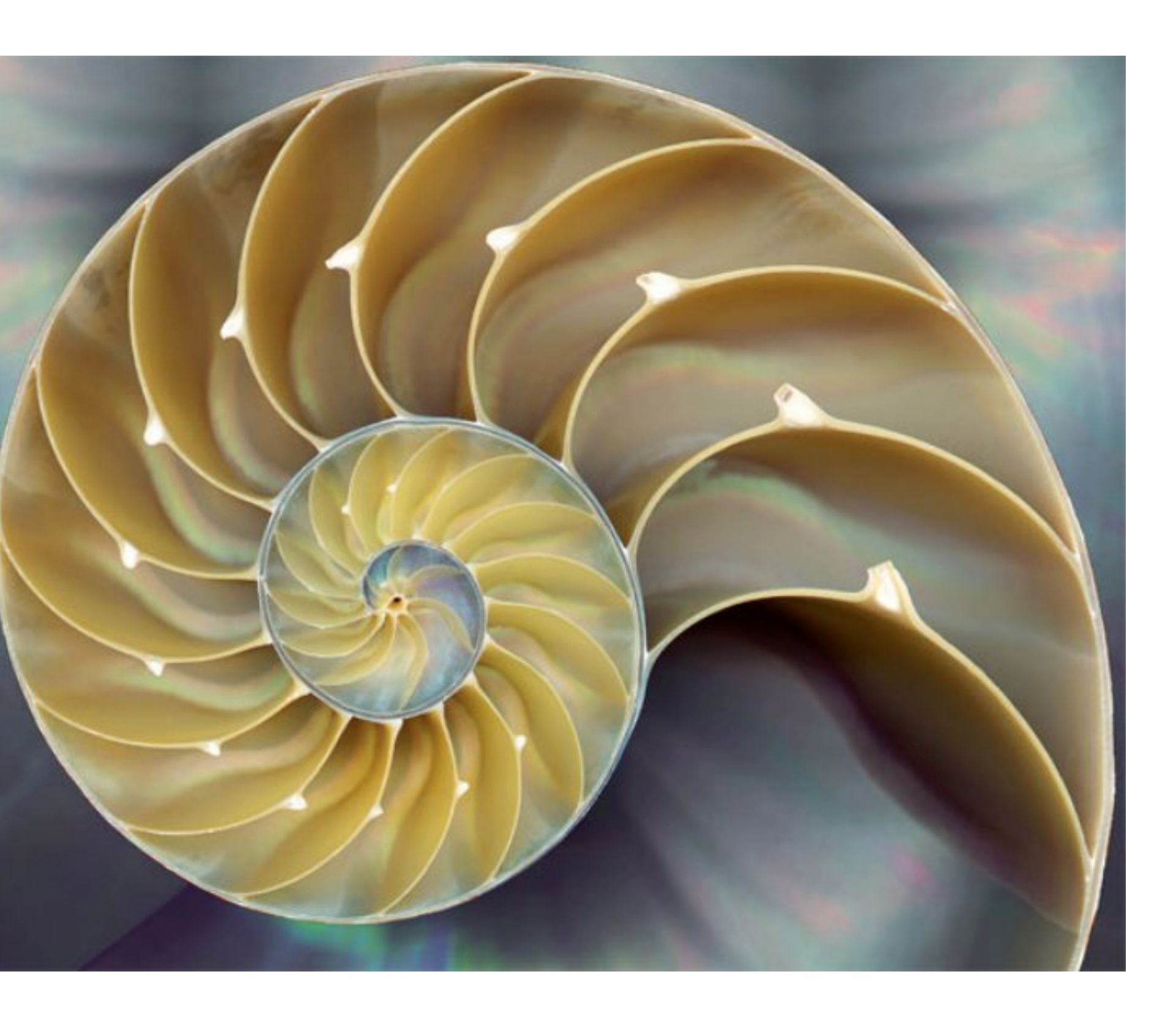

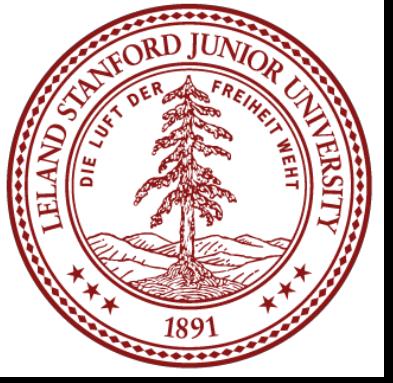

End of month:  $\overline{2}$ 3 5

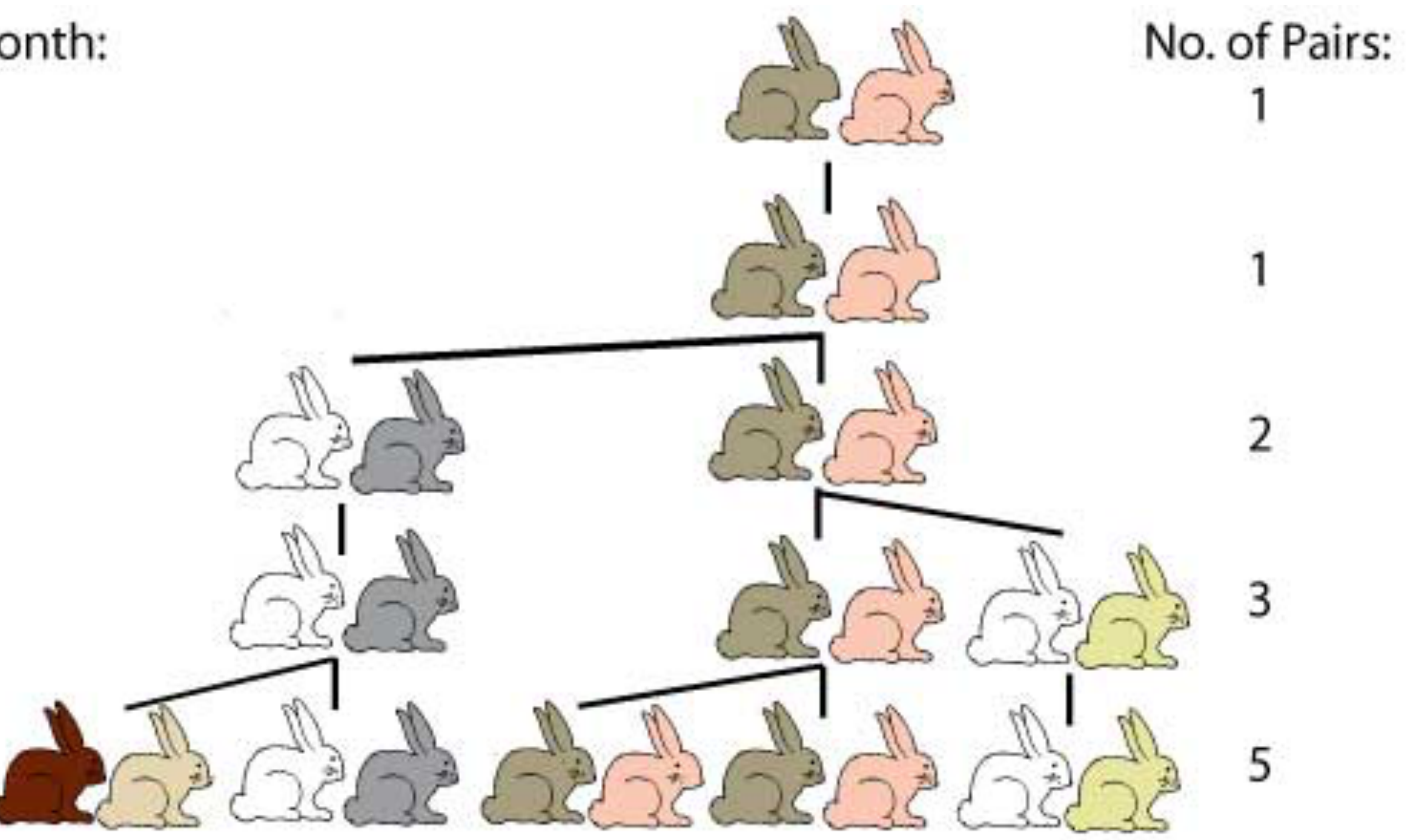

![](_page_5_Picture_4.jpeg)

![](_page_6_Picture_2.jpeg)

![](_page_6_Picture_3.jpeg)

![](_page_6_Picture_4.jpeg)

![](_page_7_Picture_2.jpeg)

![](_page_7_Picture_3.jpeg)

![](_page_8_Picture_2.jpeg)

![](_page_8_Picture_3.jpeg)

![](_page_9_Picture_2.jpeg)

![](_page_9_Picture_3.jpeg)

This is particularly easy to code recursively!

![](_page_10_Picture_126.jpeg)

```
long plainRecursiveFib(int n) { 
    if(n == 0) {
         // base case
         return 0; 
     } else if (n == 1) { 
         // base case
         return 1; 
     } else { 
         // recursive case
        return plainRecursiveFib(n - 1) + plainRecursiveFib(n - 2);
 } 
}
```
Let's play!

![](_page_10_Picture_5.jpeg)

![](_page_10_Picture_6.jpeg)

#### What happened??

# Recursive Fibonacci

![](_page_11_Figure_3.jpeg)

![](_page_11_Figure_5.jpeg)

![](_page_11_Picture_8.jpeg)

![](_page_12_Figure_2.jpeg)

![](_page_12_Picture_3.jpeg)

#### What happened??

![](_page_13_Figure_2.jpeg)

![](_page_13_Picture_3.jpeg)

#### What happened??

![](_page_14_Figure_2.jpeg)

![](_page_14_Picture_3.jpeg)

#### What happened??

![](_page_15_Figure_1.jpeg)

#### 3x10-6e0.4852n≅O(1.62n) O(1.62n) is technically O(2n) because  $O(1.62^n) < O(2^n)$

![](_page_15_Picture_5.jpeg)

#### The Fibonacci Sequence

#### By the way:

We call this a "tighter bound," and we like round numbers, especially ones that are powers of two. :)

## Fibonacci: Recursive Call Tree

![](_page_16_Figure_1.jpeg)

This is basically the reverse of binary search: we are splitting into two marginally smaller cases, not splitting into half of the problem size!

![](_page_16_Picture_3.jpeg)

![](_page_17_Picture_4.jpeg)

![](_page_17_Figure_1.jpeg)

![](_page_18_Picture_3.jpeg)

![](_page_18_Figure_1.jpeg)

![](_page_19_Picture_1.jpeg)

![](_page_20_Figure_1.jpeg)

re-do it!

![](_page_20_Picture_4.jpeg)

- **Memoization**: Store previous results so that in future
	- aka
	- Remember what you have already done!

![](_page_21_Picture_7.jpeg)

![](_page_21_Picture_8.jpeg)

# executions, you don't have to recalculate them.

![](_page_21_Picture_3.jpeg)

![](_page_22_Figure_1.jpeg)

![](_page_22_Picture_3.jpeg)

![](_page_22_Picture_4.jpeg)

![](_page_23_Figure_1.jpeg)

![](_page_23_Picture_3.jpeg)

![](_page_23_Picture_4.jpeg)

![](_page_24_Figure_1.jpeg)

![](_page_24_Picture_3.jpeg)

![](_page_24_Picture_4.jpeg)

![](_page_25_Figure_1.jpeg)

![](_page_25_Picture_3.jpeg)

![](_page_25_Picture_4.jpeg)

![](_page_26_Figure_1.jpeg)

![](_page_26_Picture_3.jpeg)

![](_page_26_Picture_4.jpeg)

![](_page_27_Figure_1.jpeg)

Cache:  $fib(2) = 1$ 

![](_page_27_Picture_3.jpeg)

![](_page_28_Figure_1.jpeg)

Cache:  $fib(2) = 1$ ,  $fib(3) = 2$ 

![](_page_28_Picture_3.jpeg)

![](_page_29_Figure_1.jpeg)

![](_page_29_Picture_4.jpeg)

![](_page_30_Figure_1.jpeg)

Cache:  $fib(2) = 1$ ,  $fib(3) = 2$ 

![](_page_30_Picture_4.jpeg)

![](_page_31_Figure_1.jpeg)

![](_page_31_Picture_4.jpeg)

![](_page_32_Figure_1.jpeg)

Cache:  $fib(2) = 1$ ,  $fib(3) = 2$ ,  $fib(4) = 3$ 

![](_page_32_Picture_5.jpeg)

![](_page_33_Figure_1.jpeg)

Cache:  $fib(2) = 1$ ,  $fib(3) = 2$ ,  $fib(4) = 3$ ,  $fib(5) = 5$ 

![](_page_33_Picture_4.jpeg)

![](_page_34_Figure_1.jpeg)

Cache:  $fib(2) = 1$ ,  $fib(3) = 2$ ,  $fib(4) = 3$ ,  $fib(5) = 5$ 

![](_page_34_Picture_5.jpeg)

long memoizationFib(int n) { Map<int, long> cache; return memoizationFib(cache, n);

}<br>*}* 

![](_page_35_Picture_2.jpeg)

setup for helper function

![](_page_35_Picture_4.jpeg)

long memoizationFib(int n) { Map<int, long> cache; return memoizationFib(cache, n); }<br>*}* 

long memoizationFib(Map<int, long>&cache, int n) {  $if(n == 0)$  { // base case #1 return 0; } else if (n == 1) { // base case #2 return 1; } else if(cache.containsKey(n)) { // base case #3 return cache[n]; } recursive case  $cache[n] = result;$ return result;

![](_page_36_Picture_5.jpeg)

#### $long$  result = memoizationFib(cache, n-1) + memoizationFib(cache, n-2);

![](_page_36_Picture_7.jpeg)

![](_page_37_Figure_3.jpeg)

![](_page_37_Figure_2.jpeg)

#### The recursive path only happens on the left... **O(n log n)** if using a map for the cache **O(n)** if using a *hash*map for the cache

![](_page_37_Picture_5.jpeg)

# Fibonacci: the bigger picture

#### There are actually many ways to write a fibonacci function.

#### This is a case where the plain old iterative function works fine:

```
long iterativeFib(int n) { 
    if(n == 0) {
        return 0; 
 } 
    long prev0 = 0;long prev1 = 1;
    for (int i=n; i >= 2; i--) {
        long temp = prev0 + prev1;
        prev0 = prev1;prev1 = temp; } 
     return prev1; 
}
```
#### Recursion is used often, but not *always*.

![](_page_38_Picture_5.jpeg)

# Fibonacci: Okay, one more...

Another way to keep track of previously-computed values in fibonacci is through the use of a different helper function that simply passes along the previous values:

```
long passValuesRecursiveFib(int n) { 
    if (n == 0) {
         return 0; 
 } 
    return passValuesRecursiveFib(n, 0, 1);
} 
    if (n == 1) {
         // base case
         return p1; 
 } 
}
```
long passValuesRecursiveFib(int n, long p0, long p1) {

return passValuesRecursiveFib(n-1, p1, p0 + p1);

![](_page_39_Picture_7.jpeg)

# More on Structs

We have mentioned structs already -- they are useful for keeping track of related data as one type, which can get used like any other type. You can think of a struct as the *Lunchable* of the C++ world.

![](_page_40_Picture_2.jpeg)

struct Lunchable { string meat; string dessert; int numCrackers; bool hasCheese;

};

// Vector of Lunchables Vector<Lunchable> lunchableOrder;

![](_page_40_Picture_6.jpeg)

![](_page_40_Picture_7.jpeg)

# A Real Problem

![](_page_41_Picture_4.jpeg)

![](_page_41_Picture_1.jpeg)

#### Your cool picture from that trip to Europe doesn't fit on Instagram!

# Bad Option #1: Crop

![](_page_42_Picture_1.jpeg)

#### You got cropped out!

![](_page_42_Picture_4.jpeg)

## Bad Option #2: Resize

![](_page_43_Picture_1.jpeg)

#### Stretchy castles look weird...

![](_page_43_Picture_3.jpeg)

![](_page_44_Picture_1.jpeg)

![](_page_44_Picture_2.jpeg)

![](_page_45_Picture_1.jpeg)

How can you change an image without changing its aspect ration, but while retaining the important information?

![](_page_45_Picture_3.jpeg)

![](_page_46_Picture_1.jpeg)

We could delete an entire column of pixels, but we could also weave our way through a path of 1-pixel wide image that removes the least amount of stuff.

![](_page_46_Picture_3.jpeg)

#### How to represent the path

```
struct Coord { 
      int row; 
      int col; 
};
```
#### A struct!

A path is just a Vector of coordinates:

```
int main() { 
     Coord myCord; 
    myCoord.row = 5;myCoord.col = 7;
     cout << myCord.row << endl; 
     Vector<Coord> path; 
     return 0; 
}
```
![](_page_47_Picture_7.jpeg)

![](_page_48_Picture_1.jpeg)

Important pixels are ones that are considerably different from their neighbors.

![](_page_48_Picture_4.jpeg)

![](_page_49_Picture_1.jpeg)

Let's write a recursive algorithm that can find the seam that minimizes the sum of all the importances of the pixels.

![](_page_49_Picture_3.jpeg)

#### Vector<Coord> getSeam(Grid<double> &weight, Coord curr);

![](_page_50_Picture_2.jpeg)

![](_page_50_Picture_3.jpeg)

#### References and Advanced Reading

#### **•References:**

- [https://en.wikipedia.org/wiki/Fibonacci\\_number](https://en.wikipedia.org/wiki/Fibonacci_number)
- [https://en.wikipedia.org/wiki/Seam\\_carving](https://en.wikipedia.org/wiki/Seam_carving)

![](_page_51_Picture_5.jpeg)

![](_page_52_Picture_0.jpeg)

#### Extra Slides

![](_page_52_Picture_3.jpeg)